Niveau requis : Aucun

## **Introduction**

Ici sont écrits mes paramètres de navigation pour qu'elle soit à mon avis plus fluide : moins de publicité, vidéos intempestives, moins de suivi de mon historique, pas de traces de cookies…

## **Extensions**

Pour la protection de la vie privée :

- Decentralves
- Disconnect
- HTTPS Everywhere
- Pure URL
- Self Destructing cookies
- Smart referes
- Ublock origin

Pour la navigation par clavier suivant les raccourcis vim

Vimfx

# **About:config**

Cela permet de conserver une certaine navigation, au sujet des vidéos, publicités, etc

- geo.enabled à false : pas de géolocalisation
- browser.safebrowsing.malware.enabled à false
- browser.safebrowsing.provider.google.lists, chaîne à supprimer : éviter que google surveille
- offline-apps.allow by default à false
- offline-apps.quota.warn à 0 pour éviter que les données offline soient utilisés
- browser.safebrowsing.enabled à false
- browser.safebrowsing.malware.enabled à false
- browser.safebrowsing.downloads.enabled à false
- services.sync.prefs.sync.browser.safebrowsing.enabled à false
- services.sync.prefs.sync.browser.safebrowsing.malware.enabled à false : sinon google connaît les sites visités en échange d'une protection
- browser.urlbar.trimURLs à false : ne pas supprimer http
- network.http.speculative-parallel-limit à 0
- network.dns.disablePrefetch à true
- network.prefetch-next à false : pour ne pas précharger les pages visitables
- media.eme.enabled à false
- media.eme.apiVisible à false : pour ne pas lire certaines vidéos
- loop.enabled à false : firefox hello désactivé
- browser.search.geoip.url, chaîne à effacer
- geo.wifi.uri, chaîne à effacer : pour éviter le pistage
- media.peerconnection.enabled à false : pour éviter certains médias
- media.autoplay.enabled à false : pour supprimer la lecture auto de certaines vidéos
- dom.webnotifications.enabled à false : supprimer les demandes des sites pour le push
- datareporting.policy.dataSubmissionEnabled à false
- datareporting.healthreport.uploadEnabled à false
- datareporting.healthreport.service.enabled à false
- toolkit.telemetry.enabled à false : supprimer les rapports de santé permanents
- security.OCSP.enabled à 0
- security.ssl.enable\_ocsp\_stapling à true : ne pas laisser fuiter le site pour vérifier le certificat
- browser.pocket.enabled à false
- browser.pocket.site, supprimer la chaîne
- browser.toolbarbuttons.introduced.pocket-button à true : supprimer l'utilisation de pocket non libre
- dom.battery.enabled à false
- device.sensors.enabled à false
- camera.control.face detection.enabled à false : empêcher firefox d'avoir accès à des périphériques
- browser.selfsupport.url, chaîne à supprimer : virer un comportement non essentiel
- media.gmp-manager.url à<http://127.0.0.1>
- media.gmp-manager.url.override à data:text/plain,
- media.gmp-provider.enabled à false : virer les codecs de vidéos
- social.directories, supprimer la chaîne
- social.remote-install.enabled à false
- social.share.activationPanelEnabled à false
- social.shareDirectory, supprimer la chaîne
- social.toast-notifications.enabled à false
- social.whitelist, supprimer la chaîne

### **Changer le moteur de recherche**

Mettre startpage à la place de google

#### **Liens**

[Blog des télécoms : article sur firefox/about:config](https://www.blog-des-telecoms.com/securiser-firefox-quelques-parametres-aboutconfig/?pk_campaign=feed&pk_kwd=securiser-firefox-quelques-parametres-aboutconfig)

[Guiguishow : configuration de Firefox/about:config](http://shaarli.guiguishow.info/?9-JFuQ)

From: <http://debian-facile.org/> - **Documentation - Wiki**

Permanent link: **<http://debian-facile.org/utilisateurs:guillaume22:tutos:configuration-firefox>**

Last update: **05/06/2017 11:29**

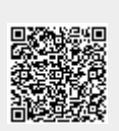